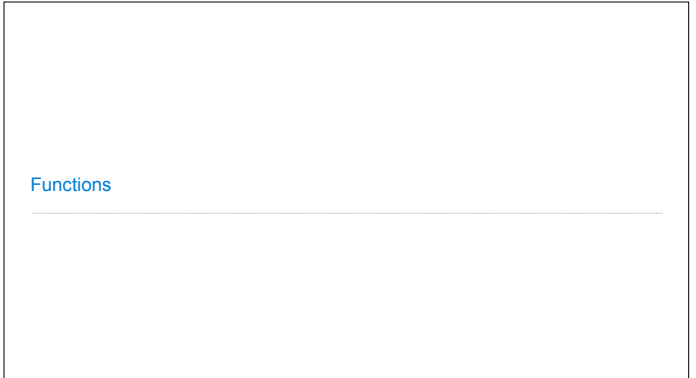

# Welcome to CS 61A!

John DeNero denero@berkeley.edu

Office hours in 781 Soda: 10:30-11:30 Wednesday (starting next week) 10:00-11:00 Thursday (starting this week) 11:00-12:00 Thursday online (see denero.org) 2:20-5:00 Monday 8/27 (next week only) By appointment: denero.org/meet.html

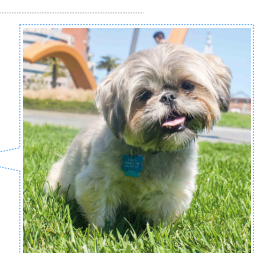

Fastest way to get answers: piazza.com/berkeley/fall2018/cs61a

Contact me, Alex, & Nancy: cs61a@berkeley.edu

### The 61A Community

- 52 teaching assistants (TAs), formally known at Berkeley as GSIs or UGSIs:
- Teach lab & discussion sections
- Hold drop-in office hours
- Lots of other stuff: develop assignments, grade exams, etc.

#### 50+ mentors:

- Teach mentoring sections
- Hold drop-in office hours
- Lots of other stuff: homework parties, mastery sections, etc.

250+ academic interns help answer individual questions & check your progress

2,000+ fellow students make CS 61A unique

### Parts of the Course

**Lecture**: Videos posted to cs61a.org before each live lecture **Lab section**: The most important part of this course (*next week*) **Discussion section**: The most important part of this course (*this week*) **Staff office hours**: The most important part of this course (*next week*) **Online textbook**: http://composingprograms.com

Weekly homework assignments, three exams, & four programming projects Lots of optional special events to help you complete all this work

**Everything is posted to cs61a.org**

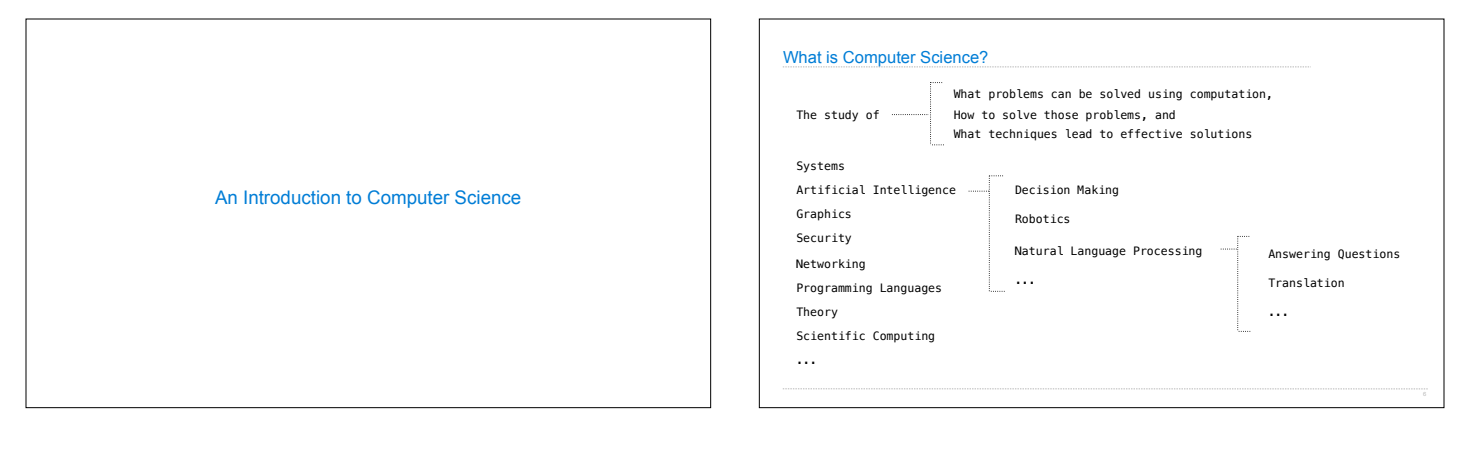

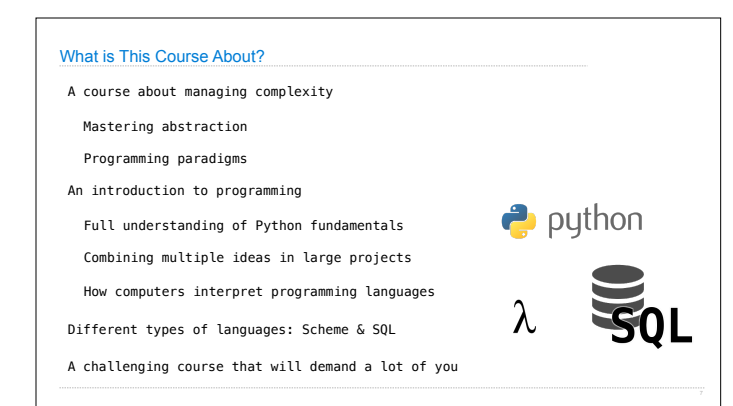

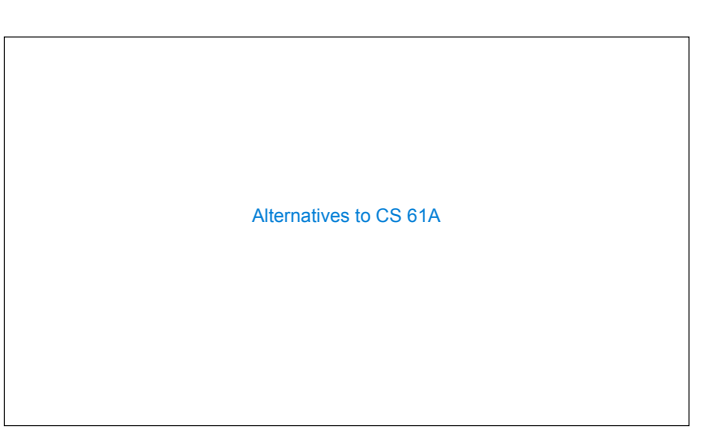

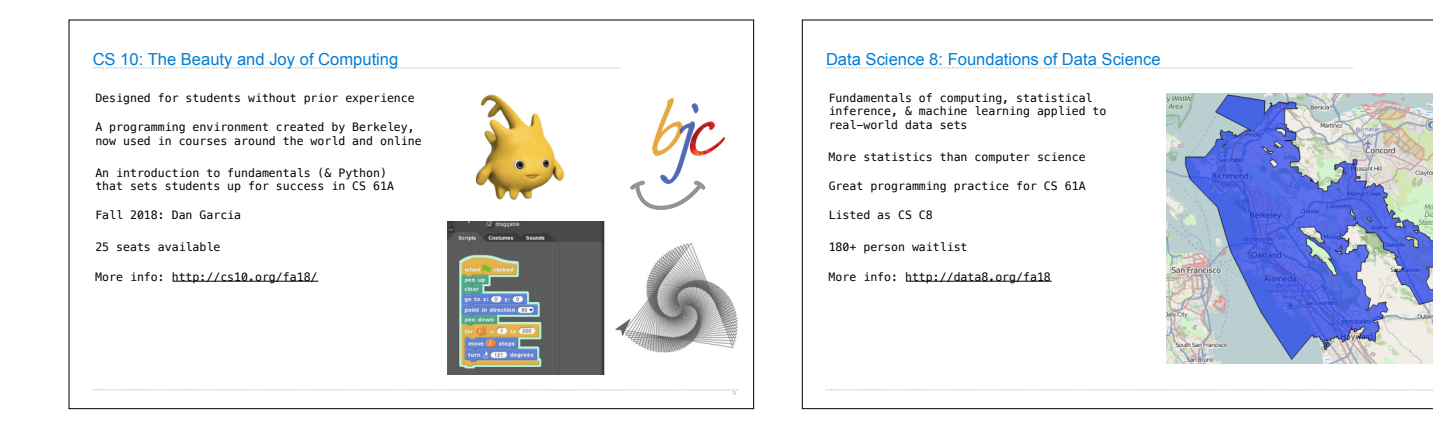

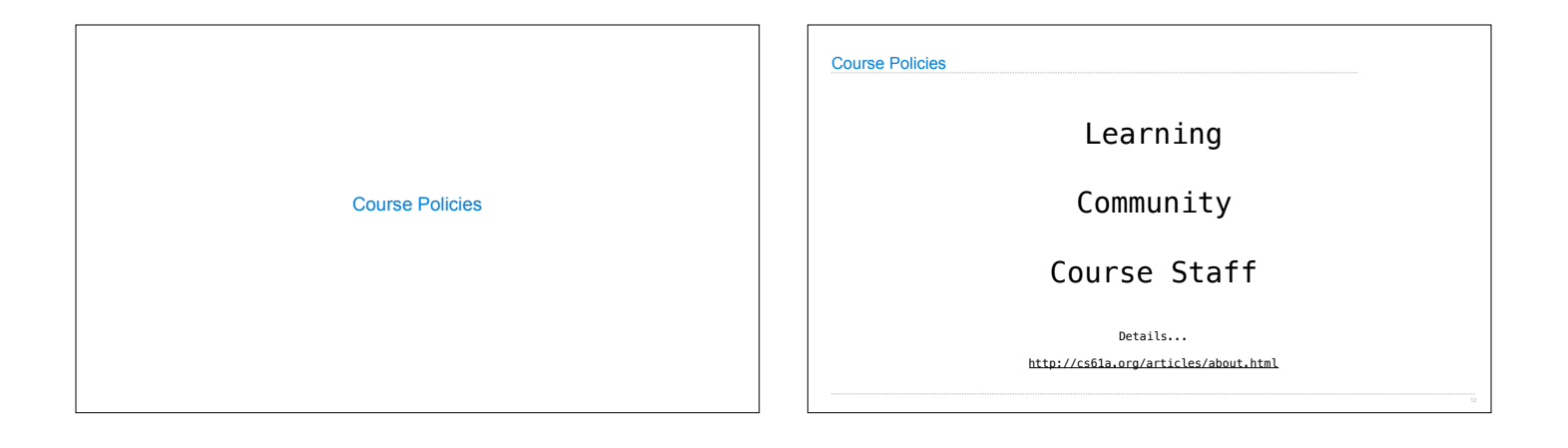

# **Collaboration**

#### **Asking questions is highly encouraged**

- Discuss everything with each other; learn from your fellow students!
- Some projects can be completed with a partner
- Choose a partner from your discussion section

## **The limits of collaboration**

- •One simple rule: Don't share your code, except with your project partner •Copying project solutions causes people to fail the course
- •We really do catch people who violate the rules, because... • We also know how to search the web for solutions
- We use computers to check your work

## **Build good habits now**

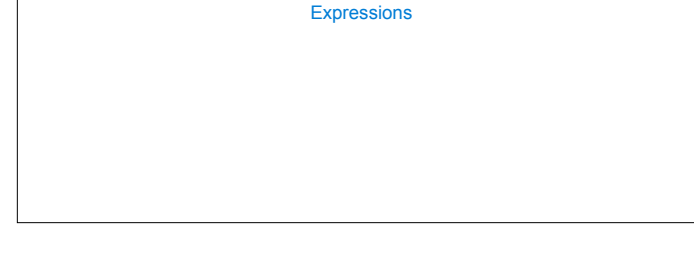

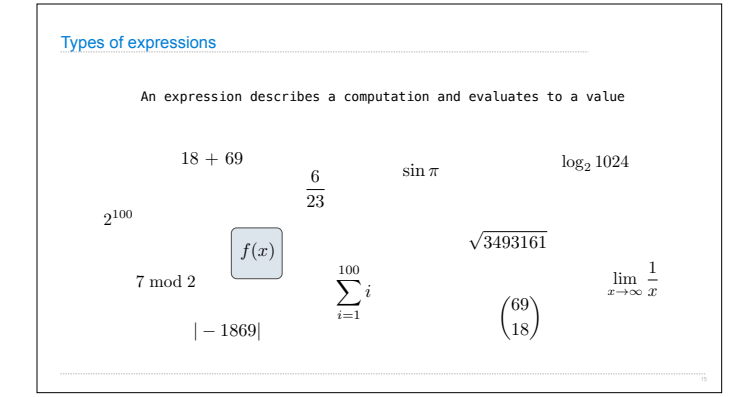

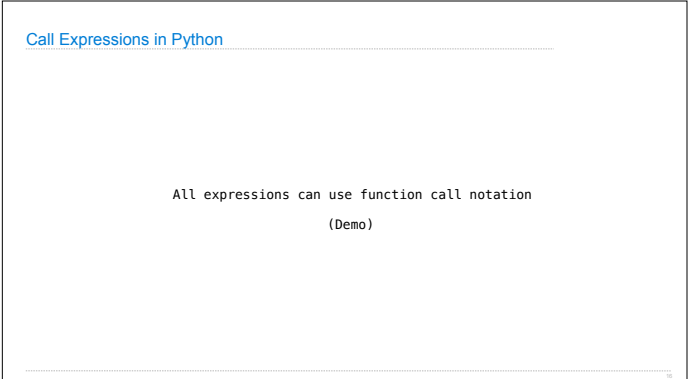

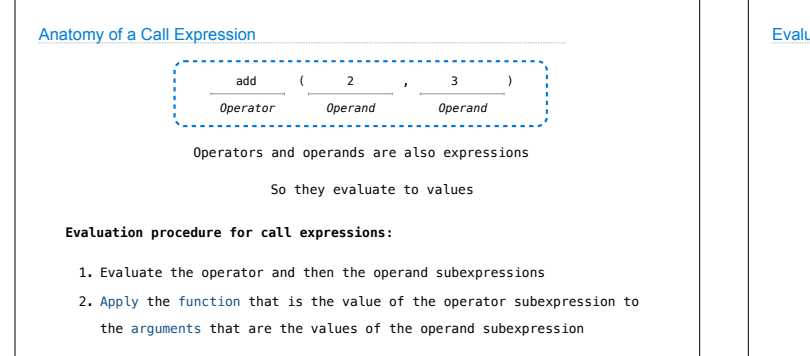

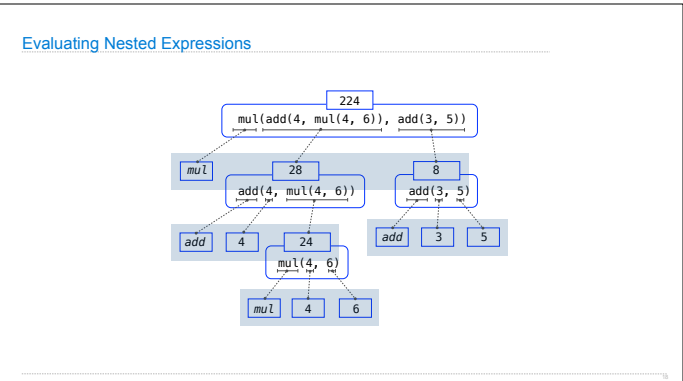

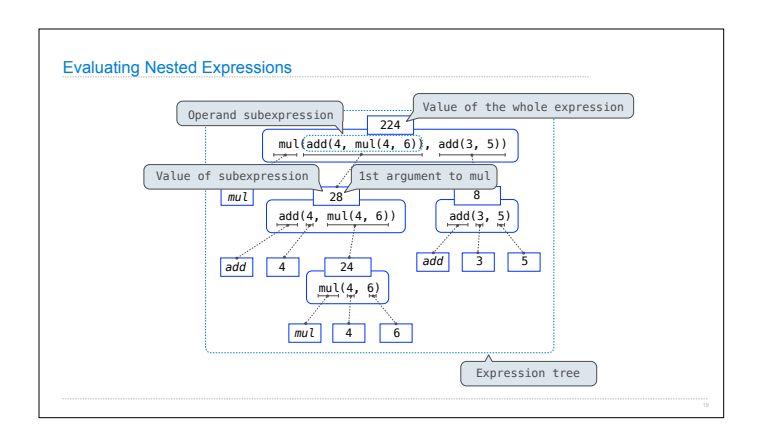

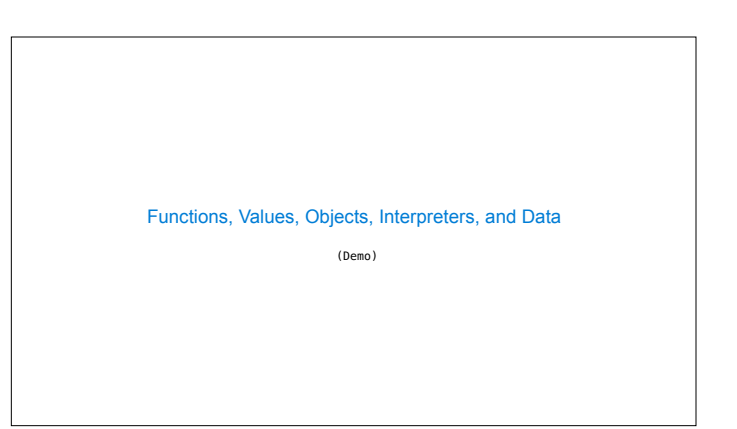